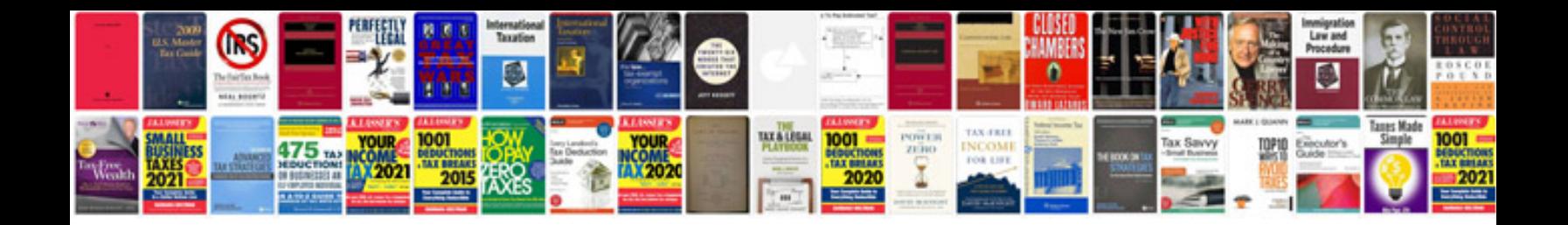

Rt mwk02 manual

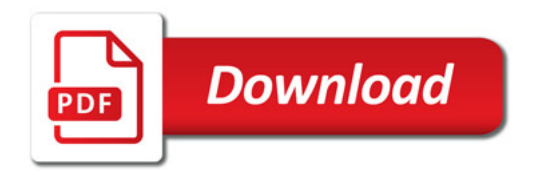

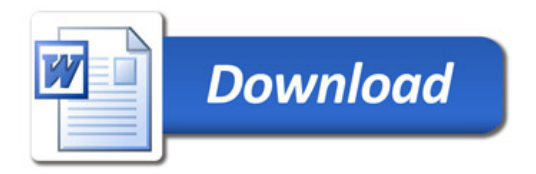